## Антистрептолизин-О (ASLO)

*ImmunoTD (Иммунотурбидиметрический с латексными частицами)*

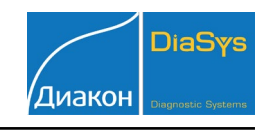

Параметры для ввода в программу анализатора iLab-Taurus

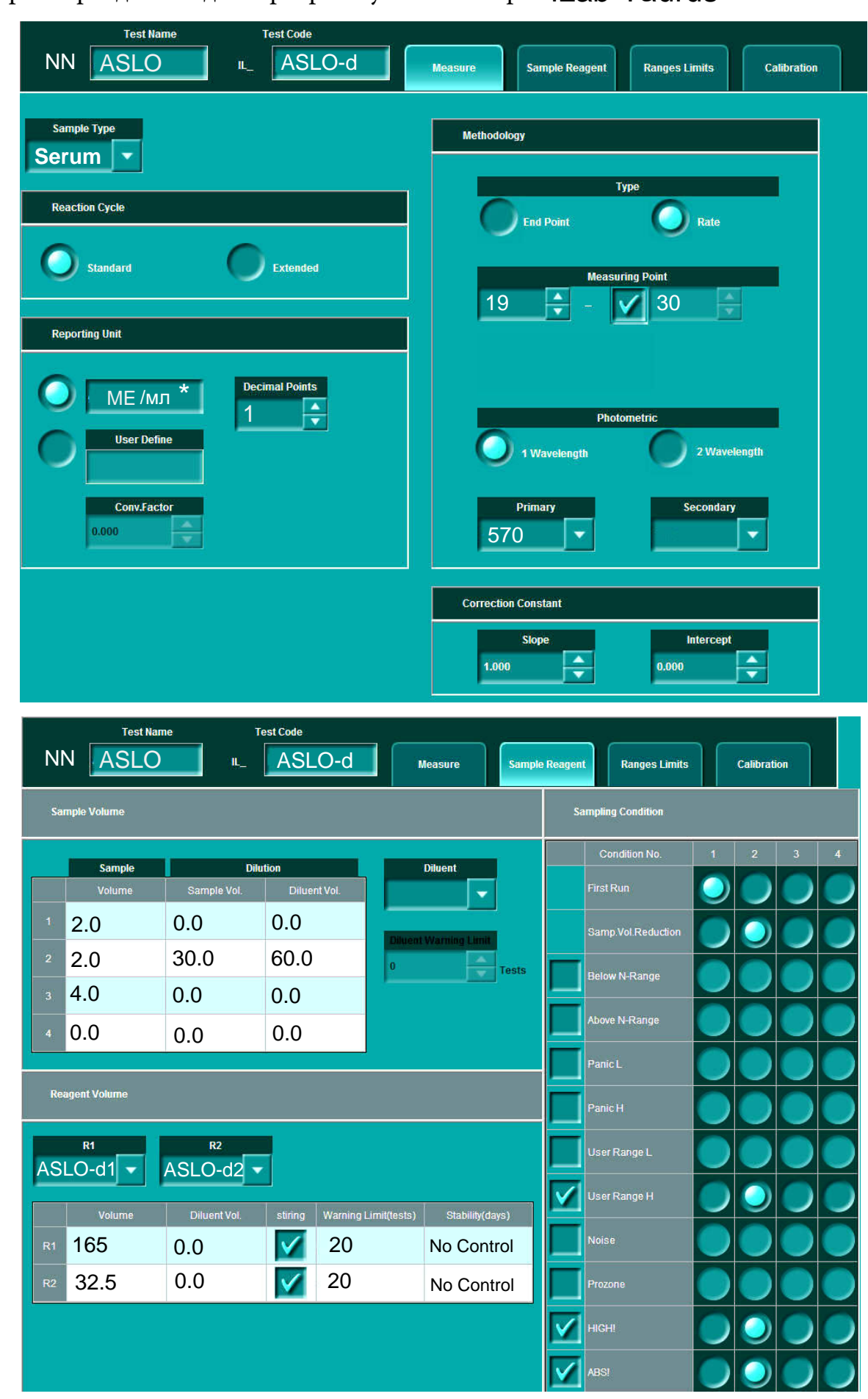

## Антистрептолизин-О (ASLO)

*ImmunoTD (Иммунотурбидиметрический с латексными частицами)*

![](_page_1_Picture_2.jpeg)

![](_page_1_Picture_3.jpeg)

![](_page_2_Picture_1.jpeg)

\* - Рекомендуемый параметр.

 $**$  - Вводится из паспорта калибратору.

Калибровка многоточечная (6 точек, 0 + 5 ур.) Spline или 5P Log, калибратор TruCal ASO.

В качестве нулевой точки используйте физраствор.

Контроль TruLab Protein уровень 1 и 2.